総 説

# **次世代シーケンサーデータの解析手法 第 1 回イントロダクション**

# **門田 幸二 1\* 、孫 建強 <sup>2</sup> 、湯 敏 <sup>2</sup> 、西岡 輔 <sup>1</sup> 、清水 謙多郎 1,2**

**東京大学大学院農学生命科学研究科 <sup>1</sup> アグリバイオインフォマティクス教育研究ユニット**

## **<sup>2</sup> 応用生命工学専攻**

次世代シーケンサー(以下、NGS)は、モデル生物や非モデル生物を問わずゲノム解析やトランスク リプトーム解析(以下、RNA-seq)、そして菌叢(microbiome)解析など幅広く利用されている。デー タ解析手法も多数提案されており、目的にもよるが乳酸菌程度のゲノムサイズであればノート PC で自在 に解析できる環境を構築可能である。しかし現実には、データ解析環境の構築自体が多くのユーザにとっ て乗り越えることのできない壁である。また、たとえその壁を乗り越えて解析できたとしても、利用し ているプログラムをよく理解しないまま実行ボタンを押し、得られた結果の解釈で戸惑う研究者も多い。 そこで本連載では、NGS データ解析を最小限の労力で自在に行えるようになりたい実験系研究者向けの 全般的な情報提供を目的とし、筆者らが平成 16 年度より実施している大学院教育プログラムの中から、 NGS 解析周辺の講義内容を中心に基礎から応用まで幅広く述べる。第 1 回は、全体のイントロダクショ ンを行う。ウェブサイト (R で) 塩基配列解析 (URL:http://www.iu.a.u-tokyo.ac.jp/~kadota/r\_seq. html)中に本連載で述べるリンク先を掲載してあるので効率的に活用してほしい。

**Key words:**NGS, RNA-seq, Bioinformatics, R, Linux

#### 情報収集先(講義、講習会、ウェブサイトなど)

 筆者らの所属機関であるアグリバイオインフォマティク ス教育研究プログラム(以下、アグリバイオ)では、数年 前より NGS 関連ハンズオン講義(ノート PC を用いた実 習を含む講義のこと)の割合を徐々に高めている。大学院 講義ではあるものの、東京大学以外の学生、一般企業の社 会人、ポスドクも受講可能である。アグリバイオの主な目 標は、高度なバイオインフォマティシャン養成ではなく、 手元にあるデータを自在に解析する技術を身につけたい実 験系研究者の養成である。例年 20% 程度の受講生が東京 大学以外であり、受講費用もかからないため、本誌読者向 けの講義プログラムといえる。

 NGS データ解析手法に関わるバイオインフォマティ シャンの多くは、日本バイオインフォマティクス学会 (JSBi)か NGS 現場の会に所属している。これらの年会や 研究会への参加を通じた情報収集も有意義であろう。例え ば、2014 年度の JSBi 年会は 10 月に仙台で開催されるが、 いくつか講習会も企画されている。HPCI 人材養成プログ ラムも比較的規模の大きな活動を実施している。お台場に ある産業技術総合研究所・CBRC を拠点として、NGS に 特化した内容ではないものの、セミナー、ワークショッ プ、チュートリアル、e-learning などが精力的に実施され ている。

e-learning 系の代表格としては統合 TV<sup>1)</sup> が挙げられ る。文字通り様々なウェブツールやデータベースなどの使 い方を紹介する番組である。"NGS" というキーワード検索 でリストアップされるものは全 776 番組中 9 番組と意外に 少ない(2014 年 5 月 4 日調べ)ものの、" 次世代シーケン サ " で検索すると 20 番組程度がヒットする。また、バイ オインフォマティシャンの多くが利用している Linux (り

<sup>\*</sup>To whom correspondence should be addressed.

Phone : +81-3-5841-2395

Fax : +81-3-5841-1136

E-mail : kadota@bi.a.u-tokyo.ac.jp

なっくす、と読む)環境を構築する方法や代表的なプログ ラミング言語である Perl の使い方などの番組も提供され ており、バイオインフォマティクスを本格的に学びたいヒ トにとっても有意義なウェブサイトである。NGS 解析に ほぼ特化したものとしては、イルミナ社のウェビナーシ リーズやアメリエフ社がスライドホスティングサービスの SlideShare に公開した講義スライドも比較的よくヒット する。

 NGS は、医療やライフサイエンス分野の諸課題を効率 的に解決するための道具の一つであり、急速かつ広範に利 用されている。これまで NGS 解析に特化したカリキュラ ムは未整備であったが、2014 年 3 月にバイオサイエンス データベースセンター(NBDC)によって NGS 用のバイ オインフォマティクス人材育成カリキュラムが策定され た。このカリキュラムは、NGS データを扱うにあたり最 低限必要とされる事柄を 2 週間程度で身につけることを想 定した「速習」と、時間をかけて習得することを想定した 「速習以外」に分かれている。2014 年 9 月に 2 週間の「速習」 コースが試行的に開催され、多くの項目について講義資料 も公開される予定である。この取り組みは、文字通りバイ オインフォマティクス人材養成に関するものであるため、 Linux 導入やプログラミング言語も含まれている。そのた め、手元にあるデータをすぐに解析したい実験系研究者に とっては敷居が高いかもしれないが、このカリキュラム中 に記載されている習得技術が本来執筆すべき事柄といって も過言ではない。

#### データ解析環境(Linux)

 NGS データ解析を高速かつ効率的に実行するプログラ ムの多くは、Linux というデータ解析環境上でのみ動作 する。それゆえ、バイオインフォマティシャンを目指す 場合には、しばしば Linux 環境構築が最初の課題として 与えられる。最近では、普段利用している Windows また は Macintosh マシン上で Linux 環境を同時に利用するた めの手軽な手段も提供されている。この種の勉強を本格的 に始めようとすると、慣れない用語に戸惑う読者は意外に 多い。まず Linux とは何か? Linux は、Windows や Mac OS などと同じオペレーティングシステム (以下、OS)の 一種である。多少の誤解を恐れずに説明する。Windows や Macintosh が安定して使いやすい大衆車だとすると、 Linux は乗りこなせると速いスポーツカーのようなもので ある。次に戸惑うのは Linux の種類(ディストリビュー ション)に関する記述である。Windows に Windows 7 や Windows 8.1 があるように、Linux にも様々な種類がある。 Linux(スポーツカー)に関する情報収集をしているつも りでも、いつのまにか説明内容が Ubuntu (うぶんつ、と 読む)とか LinuxMint とか CentOS などに切り替わって いてだんだん混乱してくる場合が多いだろう。Ubuntu と

か LinuxMint とか CentOS などは Linux の一種である。 様々な意見を総合すると、初心者は Ubuntu がお薦めで ある。

 ここでは、Windows PC 上で Ubuntu 環境を構築すると いう前提で話を進める(Mac ユーザは Windows を Mac に読み替えるだけでよいが、Linux と Mac は互換性が非 常に高いので仮想化マシン導入は必要ないかもしれない)。 手順にしたがって Ubuntu をインストールする際に面食ら うのは、一見意味不明な用語である仮想マシンまたは仮 想化ソフトのインストールを要求されることである。手 順としては、Windows PC に「仮想化ソフト」をインス トールして「仮想の PC 本体」を作り、仮想の PC 本体上 で Ubuntu を構築する。感覚的には、Windows という OS の上で Microsoft Word や Excel のようなアプリケーショ ンソフトウェアをインストールして動かすのと同様に、 Windows 内で Ubuntu を動かすのである。ではなぜ仮想 化ソフトのインストールという一見余分な手順を要求され るのか?それは Ubuntu がアプリケーションソフトウェア ではなく OS という、本来ならハードウェアの上で直接動 かすべきソフトウェアだからである。異なる OS 間では、 プログラムの内部構造が異なるため、Ubuntu の上で動く プログラムはそのまま Windows の上で動かすことはでき ない。そこで仮想化ソフトを使って、Windows OS(ホス ト OS)上で Ubuntu という Linux OS(ゲスト OS)を同 時通訳的に実行し、あたかも Ubuntu の PC があるような 環境を作って、その上で Ubuntu の上で動くプログラムを 実行するのである。仮想化ソフトは、単純に Windows と いう車と Linux という車を同時に操作するために必要な 一種のコントローラと解釈してもよいだろう。通常は 1 台 の車しか運転できないが、仮想化ソフトというコントロー ラのおかげで 2 台の車を同時に操作することができる。し ばしば動作が不安定になるのは 2 台の車を同時に操作す るという複雑なことをしているためであると解釈すれば よい。

 代表的な無料の仮想化ソフトとしては、VMware 社の VMware Player とオラクル社の VirtualBox の 2 つが挙げ られる。VMware Player は非営利に限りフリーであり、 歴史が古く安定している。VirtualBox は比較的最近開発 されたソフトウェアで利便性が高い一方、やや動作が不安 定だという声をきく。アグリバイオの講義で使用する PC には VMware Player をインストールしている。理由は、 ウェブ上で収集可能な情報量が多くトラブル対応が比較的 容易だったからである(**図 1**)。

 アセンブルなど多くの NGS 解析手法を自在に操りたい バイオインフォマティクス中級~上級を目指したい場合に は、是非 Linux 環境構築に挑戦してほしい。最初は手持 ちのノート PC で十分である。cd, ls, grep などの独特なコ マンド操作、見慣れない GUI 画面、Windows 向けのソフ トウェアなどとは異なりダブルクリックでプログラムのイ

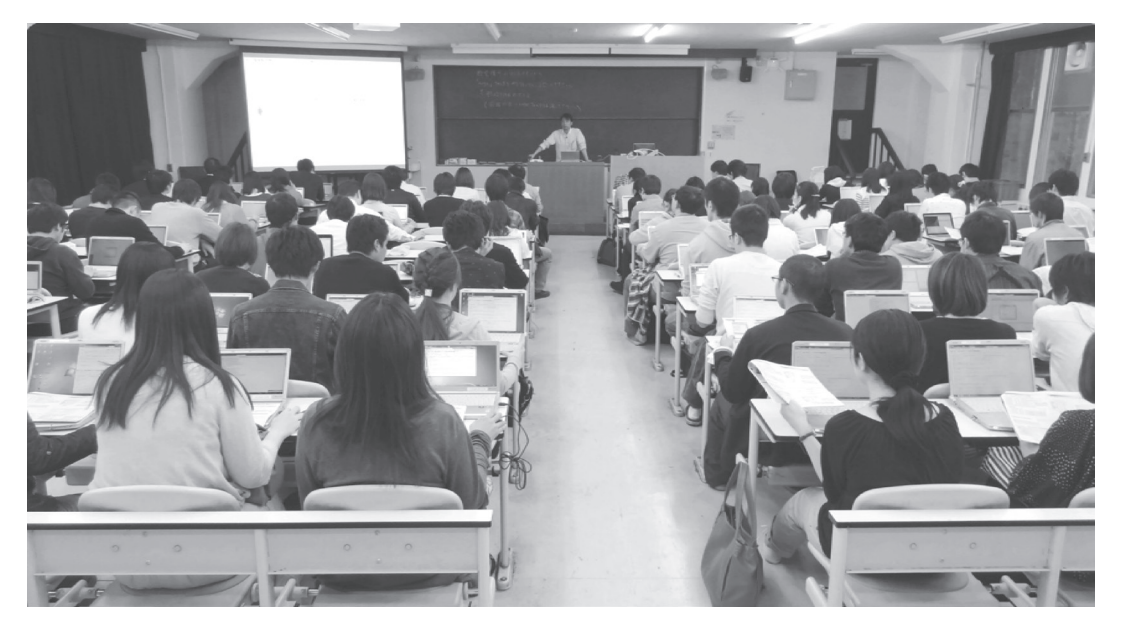

図 1.アグリバイオ講義風景。講義時に貸与する 100 台弱の Windows PC に VMware Player や R がインストールされている。

ンストールができない理不尽さに嫌気がさすこともあるだ ろう。しかし、NGS データ解析を最も効率的に行えるの は Linux 環境であることや、以下に述べる R も Linux 上 で実行可能である。「NGS 講習会」などでウェブ検索すれ ば、初心者向け Linux 講習会もどこかで開催されている ことに気づくであろう。Linux 系の講習会は手厚いサポー トを要するため、多くても 40 名程度以下に受講人数が制 限されている場合が多いが積極的に参加してみるとよい。

 注意すべきは、Linux 自体はデータ解析環境にすぎない という点である。つまり、Linux をインストールしただけ ではアセンブルやマッピングなどの NGS 解析用プログラ ムを実行することはできない。それらのプログラムは独立 にインストールする必要があるが、一般に Linux 環境上 でのプログラムのインストールは苦行である。もちろん、 NGS 解析用プログラムを含む様々な解析ソフトが一通り 組み込まれた Bio-Linux<sup>2)</sup>というものが存在する。これ は、Ubuntu をもとにして、バイオインフォマティクス解 析用にカスタマイズされた OS である。Bio-Linux をイン ストールすれば、Ubuntu の操作感で FastQC や Picard に よる NGS データのクオリティコントロールやフィルタリ ング、ABySS<sup>3)</sup>や Velvet<sup>4)</sup>によるアセンブル、Bowtie2  $5$ ) や BWA $^6$ ) によるマッピング、Cufflinks<sup>7</sup>) による遺伝子 構造推定、MEME<sup>8)</sup>によるモチーフ解析、MAFFT<sup>9)</sup>や T-Coffee<sup>10)</sup>による多重配列アラインメント、WebLogo<sup>11)</sup> による sequence logos<sup>12)</sup> の実行、Cytoscape<sup>13)</sup> によるネッ トワーク解析、blast2 による BLAST<sup>14)</sup> の実行など、実に 多様な解析を行う環境が整っている。尚、プログラムやソ フトウェアの他に、パッケージ、ライブラリ、ツールなど 多様な呼び方が存在する。微妙なニュアンスの違いや包含 関係などはあるものの、FastQC はプログラムであり、ソ フトウェアであり、ツールでもある、などと解釈すればよ いだろう。

### データ解析環境 (R)

R<sup>15)</sup>は Microsoft Word や Excel のようなソフトウェア の一つである。Windows, Macintosh, Linux のどの OS 上 にもインストール可能であり、NGS データ解析分野にお いても幅広く利用されている。統計解析ソフト R、R 言語、 R 環境など様々な呼び方が存在する。これは、視点を変え ると様々な捉え方ができるためであること、R だけで検索 すると無関係のものが多くヒットしてしまうため、それを 避けたいという理由もある。R は、NGS データ解析を行 う上でも非常に強力なツールとして近年急速に普及が進ん でいる。実際、アグリバイオの NGS 関連講義でも採用さ れているほか、上記の NGS 用カリキュラムにも組み込ま れている。

 ただし、R のインストールを行っただけの状態では事 実上 NGS 解析はできない。PC の機能をフル活用すべく Word や Excel のような各種ソフトウェアをインストール するのと同様、R の機能をフル活用して NGS 解析を行う ためには CRAN や Bioconductor<sup>16</sup> から配布されている パッケージと呼ばれるものをインストールする必要があ る。Excel のアドインや Java プラグインの概念がわかる ヒト向けの説明としては、パッケージはそれらと同じよ うなものという理解でよい。特に、NGS 解析を行う上で Bioconductor から配布されている各種パッケージのイン ストールは必須である。筆者らは、一部を除く CRAN お

よび Bioconductor から配布されている全てのパッケージ をインストールすることを勧めている 17)。R パッケージ のインストールは Linux に比べ格段に容易ではあるもの の、個別のパッケージのインストールで済まそうとした 場合、パッケージ間の依存関係の問題に悩まされること が経験上多いためである。具体的な推奨インストール手 順については、(R で)塩基配列解析 (URL: http://www. iu.a.u-tokyo.ac.jp/~kadota/r\_seq.html) 中の「R のインス トールと起動」を参考にされたい。研究所や大学内の有線 LAN 経由でインストールする場合に、ときどきプロキシ の問題でパッケージのインストールがうまくいかないとい う相談を受ける。この場合、「R プロキシ インストール」 などのキーワードでインターネット検索することによって 問題を解決できるであろう。また、R-Tips や RjpWiki な どのウェブサイトも有用である。

(R で) 塩基配列解析は、ゲノムやトランスクリプトー ムなどの NGS 解析を R で行うためのスクリプト集である。 上記推奨手順に従って必要な各種パッケージをインストー ル済みであるという前提のもとに記述されているが、この 前提条件さえクリアしていればコピー & ペーストで手軽 に解析可能である。また、自分の実験デザインやデータに 適合したスクリプト探しが容易であること、例題も豊富で あることから、テンプレートと解析目的が若干異なる場合 でも必要な変更箇所を特定しやすいという特徴をもつ。「自 分の入力ファイルを実行してもエラーが出てうまくいかな い」と「自分のデータの場合にどこをどう変更すればいい かわからない」は、実験系ユーザがデータ解析でつまずく 二大原因である。このウェブページが多くのユーザに利用 されるのは、データ解析でつまずくことがほとんどないと いう点に尽きる。

 トランスクリプトーム解析手段としてマイクロアレイ 解析を行ってきた研究者の多くは、R および筆者のウェブ ページ (R で) マイクロアレイデータ解析の利用経験があ るかもしれない。Windows や Macintosh といった普段利 用する PC 環境上の R のみで、生データ取得、発現変動解 析、Gene Ontology や Pathway 解析などの各種機能解析 まで一通りのマイクロアレイ解析が可能である。したがっ て、NGS を用いたトランスクリプトーム解析(RNA-seq) の場合になぜ Linux 環境が推奨されるのか理解し難い読 者も多いかもしれない。この理由は明確で、マイクロアレ イデータは数値であるのに対し、RNA-seq データは塩基 配列だからである。1980 年代後半頃から活動していたバ イオインフォマティクス分野の先駆者は、FASTA<sup>18)</sup>や BLAST<sup>14)</sup> など塩基配列データを効率的に解析する手法 開発を Linux 環境(当時は UNIX 環境)下で行っていた。 現在活躍している塩基配列解析系バイオインフォマティ シャンの多数派は、その流れを汲んでいる。開発してきた プログラム群の蓄積もあり、研究室単位や細分化された研 究分野ごとに C 言語を代表とする実行速度が非常に速い

コンパイラ型言語、Perl、Python、Ruby など実行速度が 遅いもののプログラム作成が比較的容易なインタプリタ型 言語など様々な流派が存在するが、Linux 環境下で動作す るプログラム開発を基本としている点では同じである。し かし、これらのプログラミング言語が担ってきた役割の多 くを通常利用 PC 環境下で代替可能な R の機能をフル活用 したいという要望は多い。それゆえ、本連載では可能な限 り R 環境で解析するというスタンスをとる。

#### プログラミング言語

 上述のように、プログラミング言語はコンパイラ型と インタプリタ型に大別可能である。NGS データ解析分野 で利用される解析プログラムのうち、コンパイラ型言語 (C 言語や C++ 言語)で書かれているものの代表例はア センブリやマッピングなどの計算量の多いプログラムで ある。例えばゲノムアセンブリプログラムの一つである Platanus<sup>19)</sup>は、C++ で記述されている。一方、インタプ リタ型言語は、プログラム作成が比較的容易という特徴を 生かして、ファイル形式の変換のようなちょっとした作業 に利用される場合が多い。代表的なものとしては、Perl、 Python、Ruby などが挙げられる。Perl は 1980 年代後半 に登場し、これら3つのプログラミング言語の中では最も 歴史が古い。特徴としては、テキストなどの文字列処理 を行う際に便利である。筆者の印象では、40 代以上の多 くのバイオインフォマティシャンは Perl プログラミング 経験がある。Python は、1990 年代前半に登場し、プログ ラミングの容易さなどの特徴から NGS 解析分野でよく利 用されている。Ruby は 1990 年代中盤に登場し、Perl や Python の長所を継承している。しかし後発組であるがゆ えに、すでに普及していた Perl や Python の牙城を崩すに は至っていないという印象を受ける。例えば、RNA-seq データ解析プログラムの一つである Grape  $^{20}$ は、内部的 に Perl、Java、R、そして Python を利用している。

 三者ともに NGS 解析分野でも利用可能なプログラム群 (BioPerl、Biopython、BioRuby)が提供されており、こ のインタプリタ型言語でないとできないという明瞭な差別 化はおそらく不可能である。また、これらのインタプリタ 型言語でできることの多くが R でも可能である。ただし、 筆者らの知る限り、R でマッピングを行うことは可能であ るが、アセンブルはできない。それゆえ、Platanus のよ うな最先端のアセンブルプログラムを利用したい場合に は、簡便な R 環境ではなく Linux 環境を構築する必要が ある点に注意されたい。

## ウェブツール

 Linux 環境を回避しつつ自力でアセンブルを含む計算 コストのかかるデータ解析を行う手段としては、ウェブ

ツールの利用が挙げられる。特に DDBJ Read Annotation Pipeline 21) は、おそらく最もお手軽な解析手段だと思われ る。Bio-Linux 同様、マッピングでは BWA や Bowtie な どが、そしてゲノムアセンブリでは ABySS や Velvet な どが利用可能である。トランスクリプトームアセンブリで は Trinity<sup>22)</sup> が利用可能である。DDBI の名前から推察で きるように、NGS データの登録と一体的にデータ解析ま で行えることや日本語のマニュアルも存在する。また、手 元の FASTQ ファイルをアップロードして解析すること も可能である。統合 TV において DDBJ Read Annotation Pipeline で検索すると 4 つの番組がリストアップされるの でいくつか視聴するとよい。

Galaxy<sup>23)</sup>の利用も DDBJ Read Annotation Pipeline と 同様の解析が可能であり、検討に値する。ウェブツールで あるがゆえに、アグリバイオのような 100 人規模のハンズ オン講義で利用するのは(大人数でアクセスすると結果 がなかなか返ってこないため)事実上不可能である。し かし、通常の個人利用のような状況であれば特に問題な く、実験系研究者にも比較的利用者が多い。DDBJ Read Annotation Pipeline は、アセンブリやマッピングなどの 一次解析以降の高次解析ツールとして Galaxy を提供して い る(P-Galaxy, https://p-galaxy.ddbj.nig.ac.jp/)。 本 家 の Galaxy (https://usegalaxy.org/) と基本的な見栄えは 同じであるが、いくつか独自の機能が組み込まれている。 初心者は、日本語情報の豊富な DBCLS Galaxy(http:// galaxy.dbcls.jp/)から始めたほうが分かりやすいかもし れない。

Expression Atlas<sup>24)</sup>も今後の発展が大いに期待される。 これは比較的最近まで Gene Expression Atlas<sup>25)</sup>と呼ばれ ていたものである。基本的には、二大発現データベース (以下、DB)の一つである ArrayExpress 26) 中の多くの データセットについて発現変動解析などの付加価値がつけ られた二次的な DB という理解でよい。Gene Expression Atlas については統合 TV に番組が存在するのでそちらを 参考にされたい。Gene という名前が消えたのは、NGS(特 に RNA-seq) の出現により、ArrayExpress<sup>26)</sup> 中に占め る RNA-seq データの割合が増加したためであろう。つま り、3' 発現アレイの頃の遺伝子レベルの解像度ではなく、 トランスクリプトームアレイ<sup>27)</sup>や RNA-seq から得られ る転写物レベルの解像度の発現データが増加しており、も はや遺伝子という言葉が死語になりつつあるからである。 実際、アグリバイオの講義でも「遺伝子発現~」から「発 現~」という表現方法に切り替えつつある。

 一口に RNA-seq データ解析とはいっても、その目的は 多様である。ゲノム配列情報などが乏しい非モデル生物の 解析の場合には、トランスクリプトームアセンブリによる 転写物配列自体の決定が目的となることもある。これは 一昔前の EST 解析のようなものである。また、(ドラフ ト) ゲノム配列が手元にある場合には、Cufflinks $^{28)}$ など

を用いたエクソンの位置や isoform 情報などを得る遺伝子 構造および発現量推定が行われる。この種のプログラム は、GENSCAN<sup>29)</sup>などの予測ではなく、ゲノム配列上の どこからどの程度転写されているかを知るために RNAseq リードがどこにどの程度マップされるかという情報を 利用するものである。Cufflinks などから得られる RPKM 値や FPKM 値のような発現量情報を用いることで、目的 のサンプル内でどの転写物がどの程度発現しているかとい う発現レベルの大小関係を把握することができる。これが Expression Atlas で提唱されている "baseline" 情報の概念 に相当するものである。また、Expression Atlas で提唱さ れているサンプル間での違いを解析するときの"contrasts" という概念に相当するものとして、比較するグループ間で の発現変動解析が目的の場合には、入力データは上記発現 量情報(つまり "baseline" 情報)ではないという点にも注 意されたい 30-31)。これは一種の解析目的別留意点であり、 筆者による日本語の書籍でも詳述されている $32$ 。

 Expression Atlas は、いくつかの主要なリファレンスと なるデータセットについて、Cufflinks 実行結果に相当す る baseline 情報(つまり FPKM 値)を保持している。ま た、DESeq<sup>33)</sup>という発現変動解析用 R プログラム実行結 果に相当する contrast 情報も調べることができる。一部 の読者は、これらのサービスは公共 DB がマイクロアレイ データで満たされていた Gene Expression Atlas 時代とほ とんど変わらず、RNA-seq 版になっただけだと思うかも しれない。しかし、これらの解析をエンドユーザが自力 で行うのは非常に困難である。マイクロアレイデータで あればどんなに大きなプロジェクトでも~数 GB 程度の生 データ量であったのに対し、RNA-seq の場合は数百 GB 程度<sup>34)</sup>にもなる FASTQ 形式の生リードファイルのダウ ンロードからスタートしなければならない。そしてこの規 模は、ノート PC 上に全ファイルを保存することすら困難 なレベルである。それゆえ筆者らは、数年前に 18 データ セットについて比較的小規模な計算量で済むマッピングか らカウントデータ作成までを行って提供した ReCount  $35$ ) という DB を今でも重宝している。Expression Atlas につ いても、現状ではその膨大な計算量のため計算済みのデー タセットはそれほど多くはないものの、ArrayExpress な どの公共 DB に登録されている RNA-seq データがマイク ロアレイデータと同じような数値行列形式で提供されれば エンドユーザの負担は劇的に軽減する。もちろん baseline 情報や contrast 情報は用いるプログラム次第で結果が変 わるものの、Expression Atlas から得られる情報はベンチ マークとして利用可能である。このため、自分で他のプロ グラムを用いて大変な労力をかけてデータ解析する前に、 この種の二次 DB で利用可能な情報がないかどうか探す というのが効率的かもしれない。日本でも、DDBJ Read Annotation Pipeline で誰かが解析を行ったプログラムや パラメータ、およびその結果もみんなで共有できれば、公

| <b>R</b> RGui (64-bit)                                                                                                   | $\begin{array}{c c c c c} \hline \multicolumn{1}{c }{\mathbf{I}} & \multicolumn{1}{c }{\mathbf{I}} & \multicolumn{1}{c }{\mathbf{X}} \end{array}$ |
|----------------------------------------------------------------------------------------------------|----------------------------------------------------------------------------------------------------|
| 問覧<br>その他 パッケージ ウインドウ ヘルプ<br>ファイル 編集                                                                                     |                                                                                                    |
| G 8 8 8 4 8                                                                                                    |                                                                                                    |
| R R Console                                                                                                    |                                                                                                    |
| > #ファイルに保存<br>> tmp <- NULL                                                                                              |                                                                                                    |
| > tmp <- rbind(tmp, c("Total length (bp)", Total len))<br>> tmp <- rbind(tmp, c("Number of contigs", Number of contigs)) |                                                                                                    |
| > tmp <- rbind(tmp, c("Average length", Average len))                                                                    |                                                                                                    |
| > tmp <- rbind(tmp, c("Median length", Median len))                                                                      |                                                                                                    |
| > tmp <- rbind(tmp, c("Max length", Max len))                                                                            |                                                                                                    |
| > tmp <- rbind(tmp, c("Min length", Min len))<br>$>$ tmp $<-$ rbind(tmp, c("N50", N50))                                  |                                                                                                    |
| > tmp <- rbind(tmp, c("GC content", GC content))                                                                         |                                                                                                    |
| > write.table(tmp, out f, sep="\t", append=F, quote=F, row.names=F, col.names=\$                                         |                                                                                                    |
| $>$ tmp                                                                                                    |                                                                                                    |
| [1, 1]<br>[, 2]                                                                                                    |                                                                                                    |
| [1,] "Total length (bp)" "2885619"                                                                                       |                                                                                                    |
| [2,] "Number of contigs" "28"                                                                                            |                                                                                                    |
| [3,] "Average length" "103057.821428571"                                                                                 |                                                                                                    |
| [4,] "Median length" "58047"                                                                                             |                                                                                                    |
| [5.1 "Max length"<br>"472701"                                                                                            |                                                                                                    |
| [6,] "Min length"<br>"899"<br>$[7, 1$ "N50"<br>"222389"                                                                  |                                                                                                    |
| [8,] "GC content"<br>"0.464045193416998"                                                                                 | E                                                                                                    |
| > I                                                                                                    |                                                                                                    |
|                                                                                                    |                                                                                                    |
| $\leftarrow$<br>m.                                                                                                    |                                                                                                    |
|                                                                                                    |                                                                                                    |

図 2. Rでゲノム配列解析。Rコード実行結果のスクリーンショッ トを示している。

共データを再解析するという手間が軽減されることが期 待される。Expression Atlas と似たウェブツールである RefExを提供しているDBCLSの今後の活動に期待したい。

#### R でゲノム解析

 最後に、乳酸菌ゲノム配列を読み込んで、総塩基数、 コンティグ数、GC 含量などの簡単なデータ解析を行う やり方を示す。乳酸菌ゲノムはすでに解読済み 36) であ り、公共 DB の一つである Ensembl 37) から取得可能であ る。(R で)塩基配列解析中では、Lactobacillus casei 12A 株の FASTA 形式ファイル ("Lactobacillus\_casei\_12a. GCA\_000309565.1.22.dna.toplevel.fa")を読み込んで上記解 析結果をファイル ("result\_JSLAB1.txt")に保存している が、ここでは出力ファイルの内容を R 画面上に示す(**図 2**)。

## 参 考 文 献

- 1) **Kawano, S., Ono, H., Takagi, T., Bono, H.:** Tutorial videos of bioinformatics resources: online distribution trial in Japan named TogoTV, Brief. Bioinform., **13**, 258-268 (2012).
- 2) **Field, D., Tiwari, B., Booth, T., Houten, S., Swan, D., Bertrand, N., Thurston, M.:** Open software for biologists: from famine to feast. Nat. Biotechnol., **24**, 801-803 (2006).
- 3) **Simpson, J.T., Wong, K., Jackman, S.D., Schein, J.E., Jones, S.J., Birol, I.:** ABySS: a parallel assembler for short read

原著論文 36)の Table 1 の記載内容(コンティグ数:28、トー タル塩基数:2,885,619 bp、%GC:46.4)と同じ結果が得 られていることがわかる。また、最長コンティグ(472,701 bp)と最短コンティグ(899 bp)も Ensembl Bacteria のウェ ブサイトと同じである。このように、R でも塩基配列を自 在に解析することができる。最低限必要なのは、自分が解 析したいファイル名への変更、および R 起動後の作業ディ レクトリの変更(つまり解析したいファイルを置いてある フォルダの指定)のみである。ユーザは、参考ウェブペー ジ中の項目の中から自分が行いたい解析に近いものを探し 出し、テンプレートとして利用するだけである。他にも CpG 解析、マッピング、発現変動解析、機能解析など様々 なデータ解析が可能である。本稿が自力 NGS 解析の一助 になれば幸いである。

sequence data. Genome Res., 19, 1117-1123 (2009).

- 4) **Zerbino, D.R. and Birney, E.:** Velvet: algorithms for de novo short read assembly using de Bruijn graphs. Genome Res. , **18**, 821-829 (2008).
- 5) **Langmead, B. and Salzberg, S.L.:** Fast gapped-read alignment with Bowtie 2. Nat. Methods, 9, 357-359 (2012).
- 6) **Li, H. and Durbin, R.:** Fast and accurate short read alignment with Burrows-Wheeler transform. Bioinformatics, **25**, 1754-1760 (2009).
- 7) **Trapnell, C., Williams, B.A., Pertea, G., Mortazavi, A.,**

**Kwan, G., van Baren, M.J., Salzberg, S.L., Wold, B.J., Pachter, L.:** Transcript assembly and quantification by RNA-Seq reveals unannotated transcripts and isoform switching during cell differentiation. Nat. Biotechnol. , **28**, 511-515 (2010).

- 8) **Bailey, T.L., Williams, N., Misleh, C., Li, W.W.:** MEME: discovering and analyzing DNA and protein sequence motifs. Nucleic Acids Res., **34**, W369-373 (2006).
- 9) **Katoh, K. and Standley, D.M.:** MAFFT: iterative refinement and additional methods. Methods Mol. Biol., **1079**, 131-146 (2014).
- 10)**Magis, C., Taly, J.F., Bussotti, G., Chang, J.M., Di Tommaso, P., Erb, I., Espinosa-Carrasco, J., Notredame, C.:** T-Coffee: Tree-based consistency objective function for alignment evaluation. Methods Mol. Biol. , **1079**, 117-129 (2014).
- 11)**Crooks, G.E., Hon, G., Chandonia, J.M., Brenner, S.E.:** WebLogo: a sequence logo generator. Genome Res. , **14**, 1188-1190 (2004).
- 12)**Schneider, T.D. and Stephens, R.M.:** Sequence logos: a new way to display consensus sequences. Nucleic Acids Res. , **18**, 6097-6100 (1990).
- 13)**Shannon, P., Markiel, A., Ozier, O., Baliga, N.S., Wang, J.T., Ramage, D., Amin, N., Schwikowski, B., Ideker, T.:** Cytoscape: a software environment for integrated models of biomolecular interaction networks. Genome Res. , **13**, 2498- 2504 (2003).
- 14)**Altschul, S.F., Gish, W., Miller, W., Myers, E.W., Lipman, D.J.:** Basic local alignment search tool. J. Mol. Biol. , **215**, 403- 410 (1990).
- 15)**R Development Core Team**: R: A language and environment for statistical computing. In R Foundation for Statistical Computing. Vienna, Australia (2010).
- 16)**Gentleman, R.C., Carey, V.J., Bates, D.M., Bolstad, B., Dettling, M., Dudoit, S., Ellis, B., Gautier, L., Ge, Y., Gentry, J., Hornik, K., Hothorn, T., Huber, W., Iacus, S., Irizarry, R., Leisch, F., Li, C., Maechler, M., Rossini, A.J., Sawitzki, G., Smith, C., Smyth, G., Tierney, L., Yang, J.Y., Zhang, J.:** Bioconductor: open software development for computational biology and bioinformatics. Genome Biol., **5**, R80 (2004).
- 17)**門田幸二**:1.4 R および各種パッケージのインストール, p.27-31, シリーズ Useful R 第7巻 トランスクリプトーム解 析,金明哲 編,共立出版,東京(2014).
- 18)**Pearson, W.R. and Lipman, D.J.:** Improved tools for biological sequence comparison. Proc. Natl. Acad. Sci. U S A, **85**, 2444-2448 (1988).
- 19)**Kajitani, R., Toshimoto, K., Noguchi, H., Toyoda, A., Ogura, Y., Okuno, M., Yabana, M., Harada, M., Nagayasu, E., Maruyama, H., Kohara, Y., Fujiyama, A., Hayashi, T., Itoh, T.:** Efficient de novo assembly of highly heterozygous genomes from whole-genome shotgun short reads. Genome Res., in press.
- 20)**Knowles, D.G., Roder, M., Merkel, A., Guigo, R.:** Grape RNA-Seq analysis pipeline environment. Bioinformatics, **29**, 614-621 (2013).
- 21)**Nagasaki, H., Mochizuki, T., Kodama, Y., Saruhashi, S., Morizaki, S., Sugawara, H., Ohyanagi, H., Kurata, N., Okubo, K., Tagagi, T., Kaminuma, E., Nakamura, Y.:** DDBJ read annotation pipeline: a cloud computing-based pipeline for high-throughput analysis of next-generation sequencing data. DNA Res. , **20**, 383-390 (2013).
- 22)**Grabherr, M.G., Haas, B.J., Yassour, M., Levin, J.Z., Thompson, D.A., Amit, I., Adiconis, X., Fan, L., Raychowdhury, R., Zeng, Q., Chen, Z., Mauceli, E., Hacohen, N., Gnirke, A., Rhind, N., di Palma, F., Birren, B.W., Nusbaum, C., Lindblad-Toh, K., Friedman, N., Regev, A.:** Full-length transcriptome assembly from RNA-

Seq data without a reference genome. Nat. Biotechnol. , **29**, 644-652 (2011).

- 23)**Goecks, J., Nekrutenko, A., Taylor, J; Galaxy Team**: Galaxy: a comprehensive approach for supporting accessible, reproducible, and transparent computational research in the life sciences. Genome Biol. , **11**, R86 (2010).
- 24)**Petryszak, R., Burdett, T., Fiorelli, B., Fonseca, N.A., Gonzalez-Porta, M., Hastings, E., Huber, W., Jupp, S., Keays, M., Kryvych, N., McMurry, J., Marioni, J.C., Malone, J., Megy, K., Rustici, G., Tang, A.Y., Taubert, J., Williams, E., Mannion, O., Parkinson, H.E., Brazma, A.:** Expression Atlas update--a database of gene and transcript expression from microarray- and sequencingbased functional genomics experiments. Nucleic Acids Res. , **42** (Database issue), D926-D932 (2014).
- 25)**Kapushesky, M., Adamusiak, T., Burdett, T., Culhane, A., Farne, A., Filippov, A., Holloway, E., Klebanov, A., Kryvych, N., Kurbatova, N., Kurnosov, P., Malone, J., Melnichuk, O., Petryszak, R., Pultsin, N., Rustici, G., Tikhonov, A., Travillian, R.S., Williams, E., Zorin, A., Parkinson, H., Brazma, A.:** Gene Expression Atlas update- -a value-added database of microarray and sequencingbased functional genomics experiments. Nucleic Acids Res. , **40** (Database issue), D1077-D1081 (2012).
- 26)**Rustici, G., Kolesnikov, N., Brandizi, M., Burdett, T., Dylag, M., Emam, I., Farne, A., Hastings, E., Ison, J., Keays, M., Kurbatova, N., Malone, J., Mani, R., Mupo, A., Pedro Pereira, R., Pilicheva, E., Rung, J., Sharma, A., Tang, Y.A., Ternent, T., Tikhonov, A., Welter, D., Williams, E., Brazma, A., Parkinson, H., Sarkans, U.:** ArrayExpress update--trends in database growth and links to data analysis tools. Nucleic Acids Res., **41** (Database issue), D987-D990 (2013).
- 27)**Furney, S.J., Pedersen, M., Gentien, D., Dumont, A.G., Rapinat, A., Desjardins, L., Turajlic, S., Piperno-Neumann, S., de la Grange, P., Roman-Roman, S., Stern, M.H., Marais, R.:** SF3B1 mutations are associated with alternative splicing in uveal melanoma. Cancer Discov., **3** 1122-1129 (2013).
- 28)**Trapnell, C., Williams, B.A., Pertea, G., Mortazavi, A., Kwan, G., van Baren, M.J., Salzberg, S.L., Wold, B.J., Pachter, L.:** Transcript assembly and quantification by RNA-Seq reveals unannotated transcripts and isoform switching during cell differentiation. Nat. Biotechnol. , **28**, 511-515 (2010).
- 29)**Burge, C. and Karlin, S.:** Prediction of complete gene structures in human genomic DNA. J. Mol. Biol. , **268**, 78-94 (1997).
- 30)**Anders, S., McCarthy, D.J., Chen, Y., Okoniewski, M., Smyth, G.K., Huber, W., Robinson, M.D.:** Count-based differential expression analysis of RNA sequencing data using R and Bioconductor. Nat. Protoc., 8, 1765-1786 (2013).
- 31)**Sun, J., Nishiyama, T., Shimizu, K., Kadota, K.:** TCC: an R package for comparing tag count data with robust normalization strategies. BMC Bioinformatics, **14**, 219 (2013).
- 32)**門田幸二**:3.3.1 解析目的別留意点,p.129-132,シリーズ Useful R 第7巻 トランスクリプトーム解析, 金明哲 編, 共 立出版,東京(2014).
- 33)**Anders, S. and Huber, W.:** Differential expression analysis for sequence count data. Genome Biol. 11, R106 (2010).
- 34)**Yu, Y., Fuscoe, J.C., Zhao, C., Guo, C., Jia, M., Qing, T., Bannon, D.I., Lanchashire, L., Bao, W., Du, T., Luo, H., Su, Z., Jones, W.D., Moland, C.L., Branham, W.S., Qian, F., Ning, B., Li, Y., Hong, H., Guo, L., Mei, N., Shi, T., Wang, K.Y., Wolfinger, R.D., Nikolsky, Y., Walker, S.J., Duerksen-Hughes, P., Mason, C.E., Tong, W., Thierry-Mieg, J., Thierry-Mieg, D., Shi, L., Wang, C.:** A rat RNA-Seq transcriptomic BodyMap across 11 organs and 4

developmental stages. Nat. Commun., **5**, 3230 (2014).

- 35)**Frazee, A.C., Langmead, B., Leek, J.T.:** ReCount: a multiexperiment resource of analysis-ready RNA-seq gene count datasets. BMC Bioinformatics, **12**, 449 (2011).
- 36)**Broadbent, J.R., Neeno-Eckwall, E.C., Stahl, B., Tandee, K., Cai, H., Morovic, W., Horvath, P., Heidenreich, J., Perna, N.T., Barrangou, R., Steele, J.L.:** Analysis of the Lactobacillus casei supragenome and its influence in species evolution and lifestyle adaptation. BMC Genomics, **13**, 533 (2012).
- 37)**Flicek, P, Amode, M.R., Barrell, D., Beal, K., Billis, K., Brent, S., Carvalho-Silva, D., Clapham, P., Coates, G.,**

**Fitzgerald, S., Gil, L., Girón, C.G., Gordon, L., Hourlier, T., Hunt, S., Johnson, N., Juettemann, T., Kähäri, A.K., Keenan, S., Kulesha, E., Martin, F.J., Maurel, T., McLaren, W.M., Murphy, D.N., Nag, R., Overduin, B., Pignatelli, M., Pritchard, B., Pritchard, E., Riat, H.S., Ruffier, M., Sheppard, D., Taylor, K., Thormann, A., Trevanion, S.J., Vullo, A., Wilder, S.P., Wilson, M., Zadissa, A., Aken, B.L., Birney, E., Cunningham, F., Harrow, J., Herrero, J., Hubbard, T.J., Kinsella, R., Muffato, M., Parker, A., Spudich, G., Yates, A., Zerbino, D.R., Searle, S.M.:** Ensembl 2014. Nucleic Acids Res., 42 (Database issue), D749-D755 (2014).

# **Methods for analyzing next-generation sequencing data I. Introduction**

## **Koji Kadota1 , Jianqiang Sun2 , Min Tang2 , Tasuku Nishioka1** and Kentaro Shimizu<sup>1, 2</sup>

**1 Agricultural Bioinformatics Research Unit, 2 Department of Biotechnology, Graduate School of Agricultural and Life Sciences, The University of Tokyo.**

## Abstract

 Next-generation sequencing (NGS) technology is a fundamental means of studying genome, transcriptome, and microbiome. We can analyze NGS data of bacteria such as Lactobacillus using laptop computer nowadays. However, for many non-bioinformaticians, it is difficult to construct an environment for analyzing NGS data. In this review, we describe educational programs, websites, application softwares, programming languages, and webtools. An example of genome analysis of Lactobacillus casei 12A is also provided.